```
Tableau périodique
```
Tableau avec éléments cliquables pour obtenir les information. Nécessite [ce fichier de données.](https://dvillers.umons.ac.be/wiki/_media/teaching:progappchim:elements-data.csv)

 $\le$ sxh python; title : tableau periodique.py $> #$ !/usr/bin/env python  $#$  -\*- coding: utf-8 -\*-  $#$  version un peu aménagée du travail de TB et SD, ba2 chimie 2012-2013

def elem(x):

```
 # print type(x),x # pour montrer que x est une chaîne de caractères
 element=Tk()
 element.title("Propriété du"+ x )
 elembox=Listbox(element,height=32,width=40,fg="#070942")
 elembox.pack()
for item in table[int(x)]:
     elembox.insert(END,item)
 quitter = Button(element,text='Quitter',command=element.destroy)
 quitter.pack(side=BOTTOM)
```
from Tkinter import\* import csv

```
tableau=open("elements-data.csv","rb") reader = csv.reader(tableau,delimiter=";")
```
table=[] # initialisation d'une liste qui contiendra les lignes à écrire for row in reader: # on parcourt les lignes successives du fichier d'entrée

table.append(row)

jack=dict() jack["Autres éléments non métalliques"]="yellow" jack["Métaux alcalins"]="green" jack["Métaux alcalino-terreux"]="orange" jack["Métaux de transition"]="pink" jack["Autres métaux"]="purple" jack["Halogènes"]="blue" jack["Gaz rares"]="red" jack["Lanthanides"]="brown" jack["Actinides"]="white"

fen1=Tk() fen1.title("Tableau périodique des éléments") # défini le nom de la fenêtre for item in table[1:]:

 bou=Button(fen1,text=item[0],command=lambda x=item[4]  $:$ elem(x),height=3,width=5,bg=jack[item[31]] ) bou.grid(row=item[29],column=item[30])

fen2=Tk() fen2.title("Tableau des types de données") datatypebox=Listbox(fen2,height=32,width=40,fg="#070942") datatypebox.pack() for item in table[0]:

```
 datatypebox.insert(END,item)
```
mainloop() fen2 fen1 </sxh>

Last update: 2013/11/28 08:23 teaching:progappchim:tableau\_periodique\_2013 https://dvillers.umons.ac.be/wiki/teaching:progappchim:tableau\_periodique\_2013?rev=1385623414

## **Références**

 $\bullet$  ...

From: <https://dvillers.umons.ac.be/wiki/> - **Didier Villers, UMONS - wiki**

Permanent link: **[https://dvillers.umons.ac.be/wiki/teaching:progappchim:tableau\\_periodique\\_2013?rev=1385623414](https://dvillers.umons.ac.be/wiki/teaching:progappchim:tableau_periodique_2013?rev=1385623414)**

Last update: **2013/11/28 08:23**

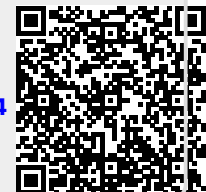